## **Informatik 2 für Regenerative Energien Klausur vom 12. Oktober 2017**

[Jörn Loviscach](mailto:jl@j3L7h.de)

Versionsstand: 11. Oktober 2017, 23:55

This work is licensed under the Creative Commons Attribution-NonCommercial-ShareAlike 3.0 Germany License. To view a copy of this<br>license, visit<http://creativecommons.org/licenses/by-nc-sa/3.0/de/> or send a letter to Crea BY NC SA Francisco, California, 94105, USA.

*15 Punkte für die erste Aufgabe; 3 Punkte für alle weiteren Aufgaben. Mindestpunktzahl zum Bestehen: 20 Punkte. Hilfsmittel: maximal vier einseitig oder zwei beidseitig beschriftete DIN-A4-Spickzettel beliebigen Inhalts, möglichst selbst verfasst oder zusammengestellt; kein Skript, keine anderen Texte, kein Taschenrechner, kein Computer (auch nicht wearable), kein Handy und Ähnliches.*

- Name Vorname Matrikelnummer E-Mail-Adresse
	- 1. Im C#-Programmlisting im Anhang sind 15 Fehler, darunter keine Tippfehler und höchstens ein Fehler pro Zeile. Erstellen Sie eine Liste mit 15 Zeilen aus den Fehlern und ihren jeweiligen Korrekturen, nach dem folgenden Muster:

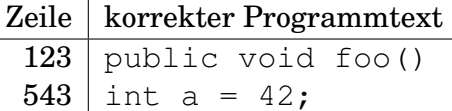

- 2. Die Methode Test.Teste des (korrigierten) Code aus dem Programmlisting im Anhang wird ausgeführt. Was steht am Ende in den Variablen x, y und z? Beschreiben Sie gegebenenfalls, wie Sie zu Ihrer Antwort kommen.
- 3. Es soll unmöglich sein, unter der Kategorie "Einkommen" einen negativen Betrag zu buchen. Stellen Sie das mit einer Exception sicher. Was ändern Sie dazu wie an dem (korrigierten) Code aus dem Programmlisting?
- 4. Leiten Sie von der Klasse Einmalig des korrigierten Code aus dem Programmlisting eine Klasse Kinobesuch ab und implementieren Sie diese sinnvoll.

5. Schreiben Sie für die Klasse Haushaltsbuch des korrigierten Code aus dem Programmlisting eine Methode MeldeTeures, die alle einmaligen Ausgaben von 1000 oder mehr Euro zu einer mehrzeiligen Zeichenkette mit folgendem Aufbau zusammenstellt:

```
Titel Betrag
Titel Betrag
Titel Betrag
...
```
Der Betrag soll dabei positiv ausgegeben werden.

- 6. Man möchte im korrigierten Code aus dem Programmlisting für jede Buchung angeben, ob das Geld bar gezahlt wurde oder aber per Bankkonto geflossen ist. Geben Sie an, welche Änderungen dazu nötig sind.
- 7. Ihr Programm besitzt drei Klassen, um Sensoren auszulesen: eine für Temperatur, eine für Luftfeuchtigkeit, eine für den CO2-Gehalt der Luft. Jede der drei Klassen verfügt über eine Methode, die den aktuellen Messwert zurückgibt. Wie gliedern Sie diese Klassen sinnvoll in eine Objekthierarchie ein? Welche Methoden sind mindestens nötig? Beantworten Sie dies mit Hilfe eines UML-Klassendiagramms. Kennzeichen Sie dabei Kursivschrift durch eine andere Farbe o. ä.
- 8. Welche Zahlen stehen nach Ausführung dieses C#-Programmfragments in den Variablen x, y und z? Geben Sie möglichst auch Zwischenschritte an, damit Ihr Gedankengang nachvollziehbar ist.

```
List<Queue<int>> a = new List<Queue<int>>();
a.Add(new Queue<int>());
a[0]. Enqueue (10);
a[0]. Enqueue (11);
a.Add(a[0]);
a[1]. Enqueue (12);
int x = a[0]. Dequeue();
List<Queue<int>> b = new List<Queue<int>>();
b.Add(a[0]);
b.Add(a[1]);
int y = b[1]. Dequeue();
b = a;
a.Add(new Queue<int>());
int z = b. Count;
```
Dieses Listing enthält 15 Fehler!

Dies ist der Anfang eines Programms für ein elektronisches Haushaltsbuch, in dem man seine Einnahme- und Ausgabeposten vermerkt. Die Methode Teste der Klasse Test macht die Benutzung der Klassen vor. Man sieht, dass es am 1. Oktober eine Gehaltserhöhung gegeben hat.

```
1 class Test
2 {
3 public static void Teste()
4 {
5 Haushaltsbuch h = new Haushaltsbuch ();
6 DateTime d1 = new DateTime (2017, 1, 1); // Jahr, Monat, TagMonatlich g = new Monatlich ("Gehalt", Kategorie . Einkommen, d1, 2000.0);
\mathbf{a} h. FügePostenHinzu(g);
9 h . FügePostenHinzu (
10 new Monatlich ( "Miete", Kategorie .Wohnung, d1, -1000.0));
11 DateTime d2 = new DateTime (2017, 9, 15);
Posten k1 = new Einmalig ("Kino", Kategorie . Freizeit, d2, -10.0);
h. \text{FügePostenHinzu(k1)};
P^{14} Posten k2 = new k1. KopiereMitAnderemDatum (new DateTime (2017, 9, 16));
h. FügePostenHinzu(k2);
_{16} DateTime d3 = new DateTime (2017, 10, 1);
17 g. SetzeEnde (d3 – TimeSpan. FromDays (1));
18 h. FügePostenHinzu (
19 new Monatlich ("Gehalt", Kategorie .Einkommen, d3, 2300.0));
20 g. EntfernePosten (k1);21 string x = h. BeschreibePosten (3);
22 double y = h. Berechne Kassenstand (new DateTime (2017, 10, 12));
23 double z = h. Summiere (Kategorie .Wohnung, new DateTime (2016, 1, 1);
24 }
25 }
2627 class Haushaltsbuch
28 {
29 List <Posten > posten = new List <Posten >;
30
31 public void FügePostenHinzu (Posten p)
32 {
33 posten. Add (p);
34 }
35
36 public void EntfernePosten (Posten p)
37 {
38 posten . Remove (p);
39 }
40
41 public int AnzahlPosten { get { return Count; } }
42
43 public double Summiere (Kategorie kategorie, DateTime bisWann)
44 {
45 double resultat = 0.0;
```

```
46
47 foreach (Posten p in posten)
48 {
i if (p == kategorie)
50 {
r result at r = p. Summiere (bisWann);
52 }
53 }
54
55 return resultat;
56 }
57
58 public double BerechneKassenstand (DateTime bisWann)
59 {
60 double resultat = 0.0;
61
62 foreach (Posten p in posten)
63 {
r result at r = p. Summiere (bisWann);
65 }
66
67 return resultat;
68 }
69
70 public string BeschreibePosten(int i)
71 {
72 return posten [i]. Beschreibe;
73 }
74 }
75
76 enum Kategorie { Einkommen, Wohnung, Lebensmittel, Freizeit }
77
78 class Posten
79 {
80 string titel;
\mathfrak{so} public string Titel { get { return titel; } }
82
83 Kategorie kategorie;
\begin{array}{ccc} 84 & / \end{array} Die folgende Zeile ist korrekt.
85 public Kategorie Kategorie { get { return kategorie; } }
86
87 DateTime wann;
88 public DateTime Wann { get { return wann; } }
89
90 double betrag ;
91 public double Betrag { get { return betrag; } }
92
93 public Posten (string titel, Kategorie kategorie,
94 DateTime wann, double betrag )
95 {
96 this . titel = titel;
```

```
97 this kategorie = kategorie;
98 this wann = wann;
99 this betrag = betrag;
100 }
101
102 public abstract double Summiere (DateTime bisWann);
103
104 public double Beschreibe ()
105 {
_{106} return Titel + "'' + Betrag;
107 }
108
109 public Posten KopiereMitAnderemDatum (DateTime wann);
110 }
111
112 class Einmalig : Posten
113 {
114 public Einmalig (string titel, Kategorie kategorie,
115 DateTime wann, double betrag )
116 : base (titel, kategorie, wann, betrag)
117 { }
118
119 public double Summiere (DateTime bisWann)
120 {
_{121} if (Wann \leq bisWann)
122 \left\{123 return Betrag;
124 }
125 e l s e
126 \{127 return 0.0;
128 }
129 }
130
131 public override Posten KopiereMitAnderemDatum (DateTime wann)
132 {
133 return new Einmalig (Titel, Kategorie, wann);
134 }
135 }
136
137 class Monatlich : Posten
138 {
139 DateTime ende = MaxValue;
140 public DateTime Ende { get { return ende; } }
141
142 public Monatlich (string titel, Kategorie kategorie,
143 DateTime wann, double betrag )
144 : base (titel, kategorie, wann, betrag)
145 { }
146
147 public void SetzeEnde (DateTime ende)
```

```
148 {
149 this . ende = ende;
\begin{array}{ccc} 150 & & \end{array}151
152 public override double Summiere (DateTime bisWann)
153 {
_{154} if ( bisWann < Wann)
155 {
156 return ;
157 }
158
159 DateTime zählenBis = ende;
_{160} if (bisWann < ende)
161 \{162 zählenBis = bisWann;
163 }
164
165 int anzahlMonate = zählenBis.Month + 12 * zählenBis.Year
166 − (Wann. Month + 12 * Wann. Year);
167
_{168} if ( zählenBis . Day >= Wann. Day)
169 {
170 anzahlMonate + 1;
171 }
172
173 return Betrag * anzahlMonate;
174 }
175
176 public override Posten KopiereMitAnderemDatum (DateTime wann)
177 {
178 Monatlich m = new Monatlich (Titel, Kategorie, wann, Betrag);
179 SetzeEnde ( Ende + (wann − Wann ) ) ; // Ende wie Anfang versch ieben
180 return m;
181 }
182 }
```